## **1ere STAV Fiche de Progression**

## **2017/2018**

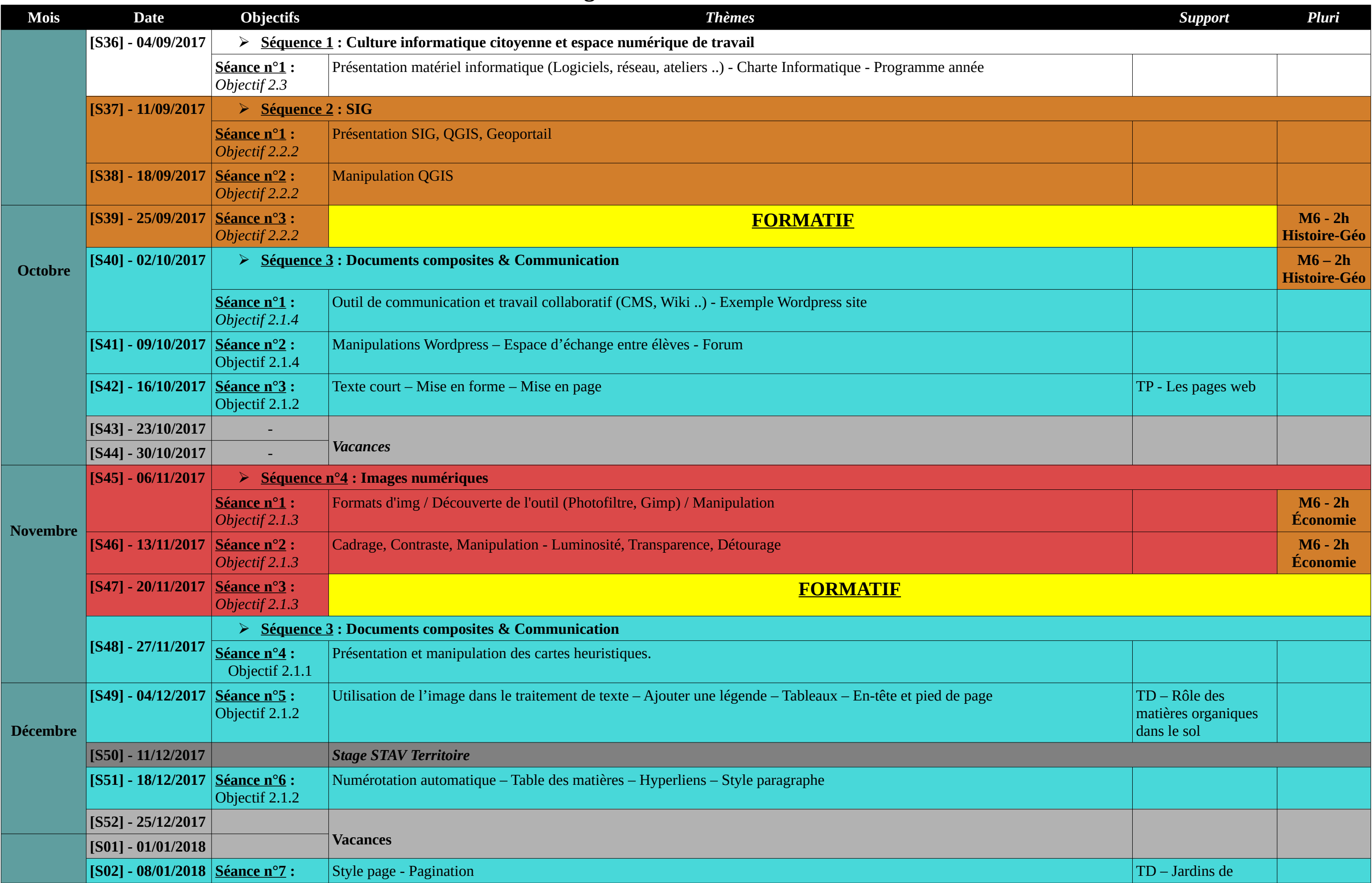

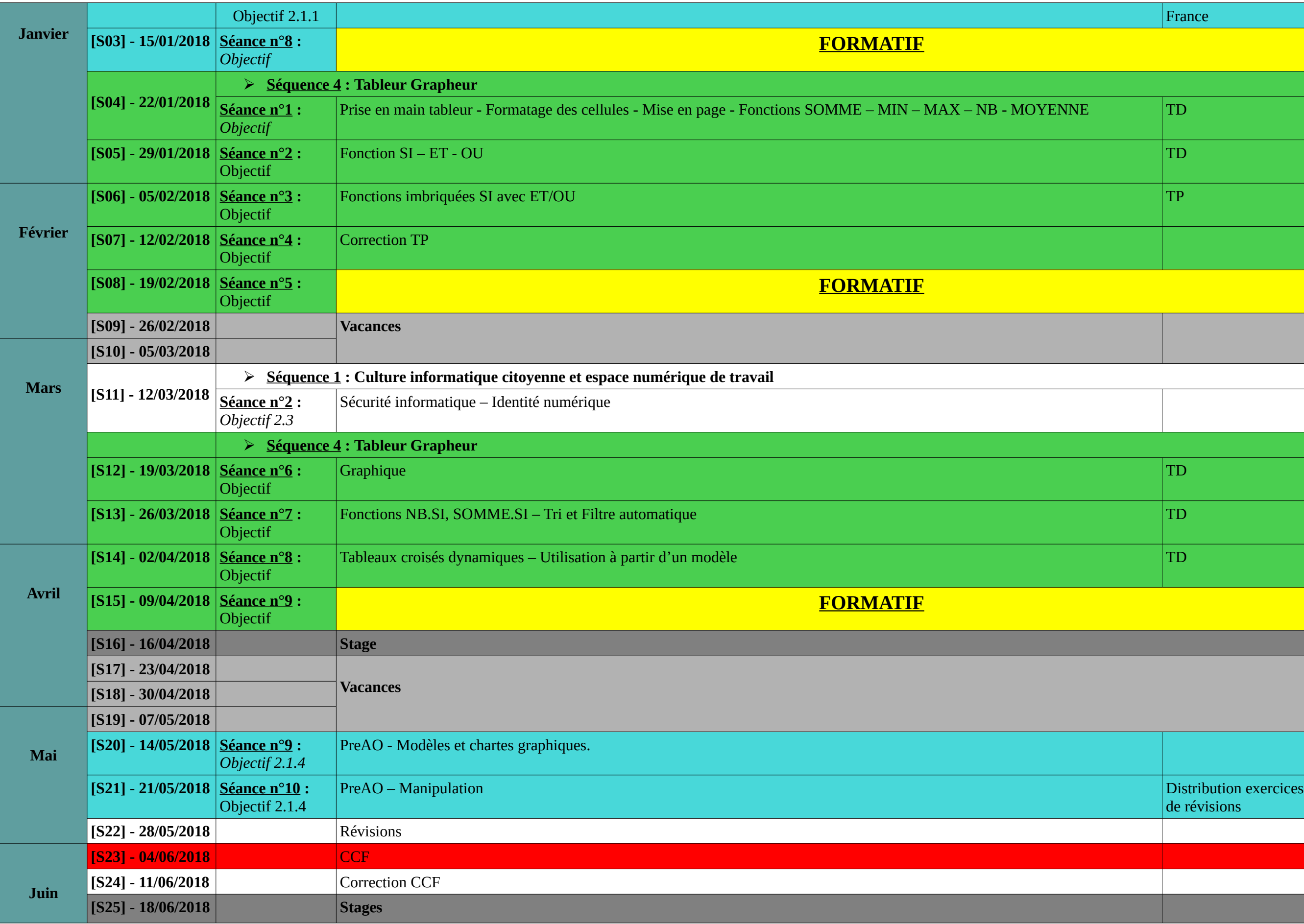

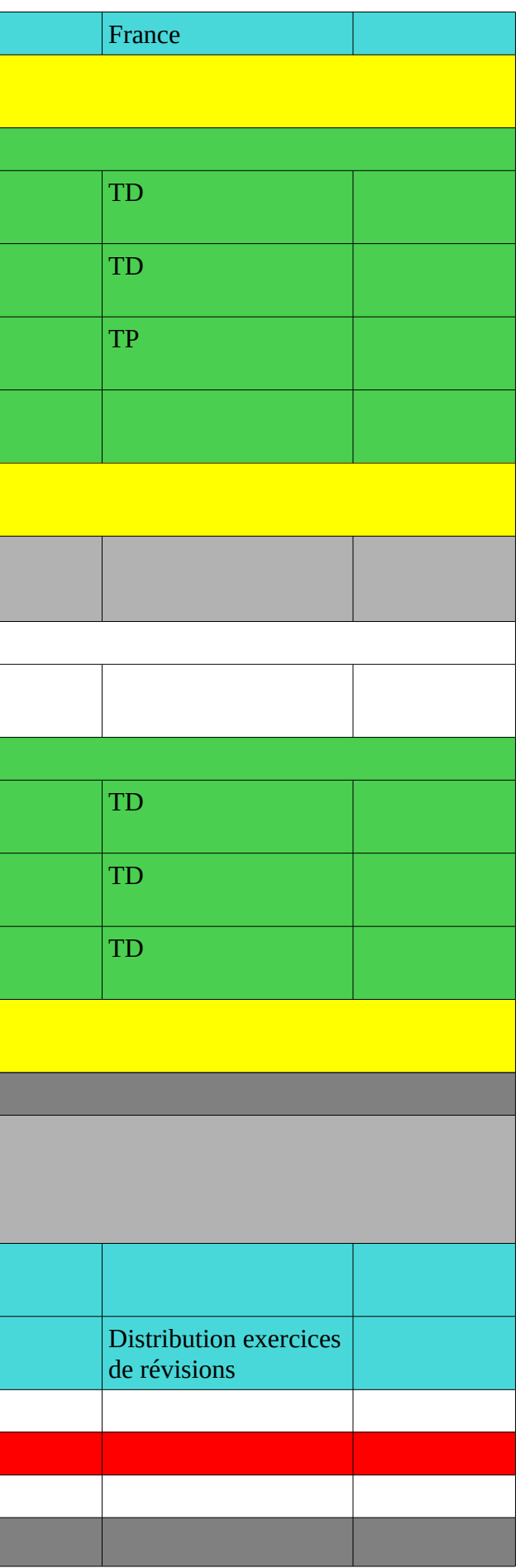